## **DocuSign Instructions**

For questions with this process contact the Molly Walker at 828-271-7997.

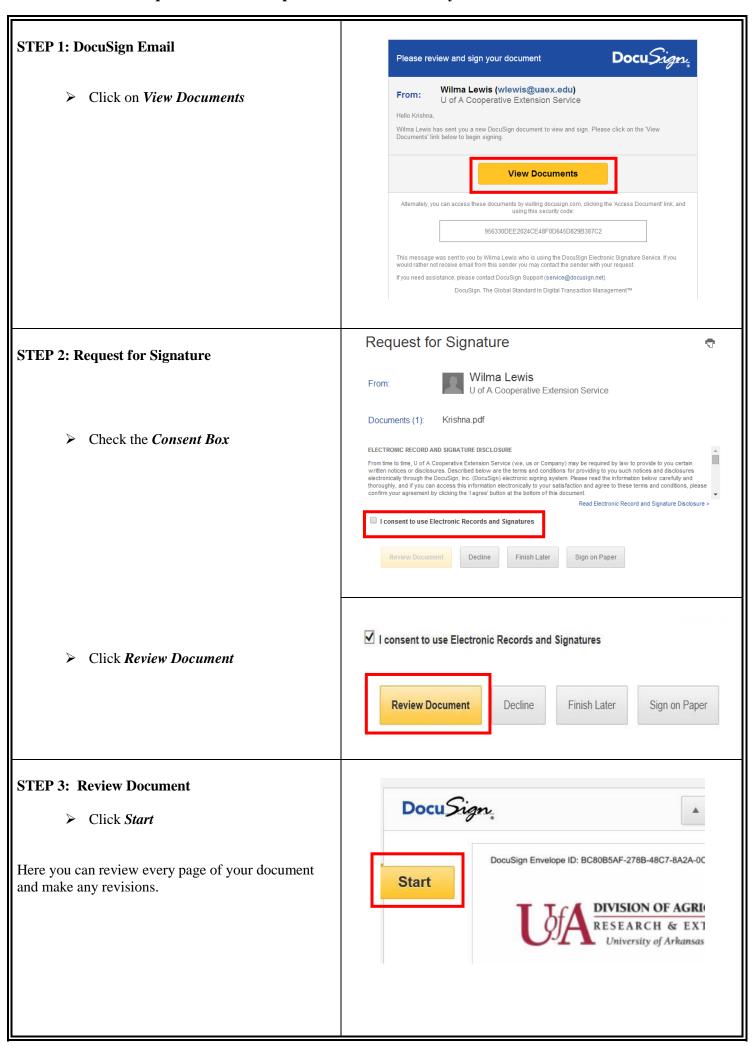

## **DocuSign Instructions**

For questions with this process contact the Molly Walker at 828-271-7997.

| STEP 4: Signature Page (Last page of the document)  Enter your Email Address  Click Sign Here icon | "I hereby certify that all statements made in the application are true and complete. I agree and understand that any mis-statements or omission of material facts herein may cause disqualification of my application. I understand that selection of applicants is the sole responsibility of the LeadAR Selection Committee."  Email  Email  Email  Email  Email  Tour Electronic Signature:  Name  NOTE: Please type in your name and date this form. We will process. Submit this completed Full Application Form, and                                                                                                    |
|----------------------------------------------------------------------------------------------------|----------------------------------------------------------------------------------------------------|
|                                                                                                    |                                                                                                    |
| STEP 5: Adopt Your Signature                                                                       | Adopt Your Signature                                                                                                    |
| Enter your Full Name and Initials.                                                                 | Confirm your name, initials, and signature.  Full Name  Jane Doe  Select Style Draw                                                                                                    |
| In the Preview Box you can review and/or change the style of your electronic signature             | By clicking Adopt, I agree that the signature and initials will be the electronic representation of my signature and initials for all purposes when I (or my agent) use them on documents, including legally binding contracts - just the same as a pen-and-paper signature or initial.                                                                                                    |
| Once you are satisfied with your signature style                                                   | Adopt Your Signat  Confirm your name, initials, and  Full Name  Jane Doe  Select Style  Draw  Docusigned by:  S638E76CF4E143E  Docusigned by:  S638E76CF4E143E  Docusigned by:  Jane Doe  S638E76CF4E143E  Docusigned by:  Jane Doe  S638E76CF4E143E  Docusigned by:  Jane Doe  Jane Doe  Ja       |
| Click the <i>Adopt and Sign</i> button                                                             | By clicking Adopt, I agree that the signature or in Sease TeCF4E143E  By clicking Adopt, I agree that the signature or in Sease TeCF4E143E  DocuSigned by:  DocuSigned by:  DocuSigned b |
|                                                                                                    | Auopt and Signi                                                                                                    |

## **DocuSign Instructions**

For questions with this process contact the Molly Walker at 828-271-7997.

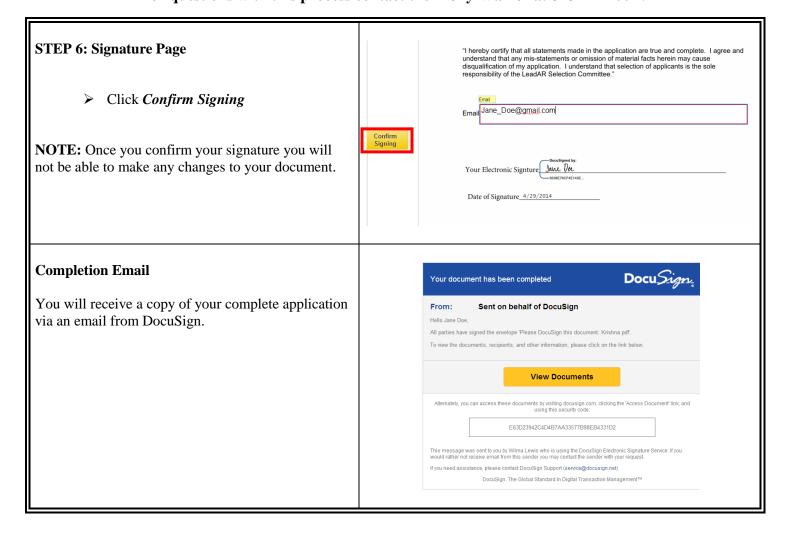